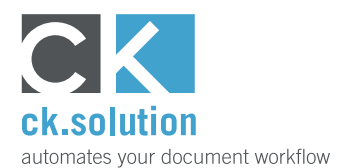

## **cks.API**

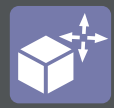

# **Schnittstelle zu cks.DIGITAL 4.0**

**Ermöglicht die Anbindung weiterer SAP Business One Add-ons und externer Anwendungen an cks.DIGITAL 4.0**

SAP Business One kommt in vielen unterschiedlichen Branchen zum Einsatz und ist daher oft durch zusätzliche Add-ons an die individuellen Anforderungen der einzelnen Unternehmen angepasst worden. Mit cks.API können Sie jetzt das Archiv und weitere Funktionen Ihres elektronischen Dokumentenmanagements cks.DIGI-TAL 4.0 sowohl in Ihre Add-ons als auch in externe Software-Anwendungen integrieren. Viele tägliche Arbeiten lassen sich dadurch vereinfachen und verkürzen.

#### **Beschleunigen und vereinfachen Sie softwareübergreifende Geschäftsprozesse**

Ob Lieferscheine, Prüfprotokolle, Produktionsunterlagen usw. - es gibt viele elektronisch archivierte Belege und Dokumente, die auch in anderen SAP Business One Add-ons und externen Software-Anwendungen benötigt werden. Oder sie werden dort erzeugt und müssen dann revisionssicher an SAP-Belegen oder Geschäftspartnern in cks.DMS archiviert werden. Mit cks. API können Sie eigene, ganz auf Ihre Anforderungen zugeschnittene Lösungen und Anbindungen erstellen.

#### **Automatisieren Sie Geschäftsprozesse zwischen unterschiedlichen Software-Anwendungen**

Mit unserer RESTful API können Sie Medienbrüche abbauen und schaffen so neue Möglichkeiten, dokumentenbasierte Geschäftsprozesse auch über unterschiedliche Software-Anwendungen hinweg zu automatisieren. In Verbindung mit unserer robotergestützten Prozessautomatisierung cks.RUN lässt sich die Übergabe von Dokumenten, Belegen und Dateien genau steuern.

### **Ermöglichen Sie Geschäftspartnern den Zugriff auf ausgewählte Dokumente**

Bieten Sie Ihren Kunden und Lieferanten die Möglichkeit an, sich Rechnungen, Lieferscheine oder andere Belegarten wie Qualitätsprotokolle, Begleitpapier usw. direkt von Ihrer Webseite oder aus Ihrem Onlineshop heraus herunterladen zu können. Ihre Geschäftspartner erhalten die gewünschten Dokumente praktisch sofort, ohne dass Ihre Buchhaltung dafür auch nur eine Minute aufwenden muss.

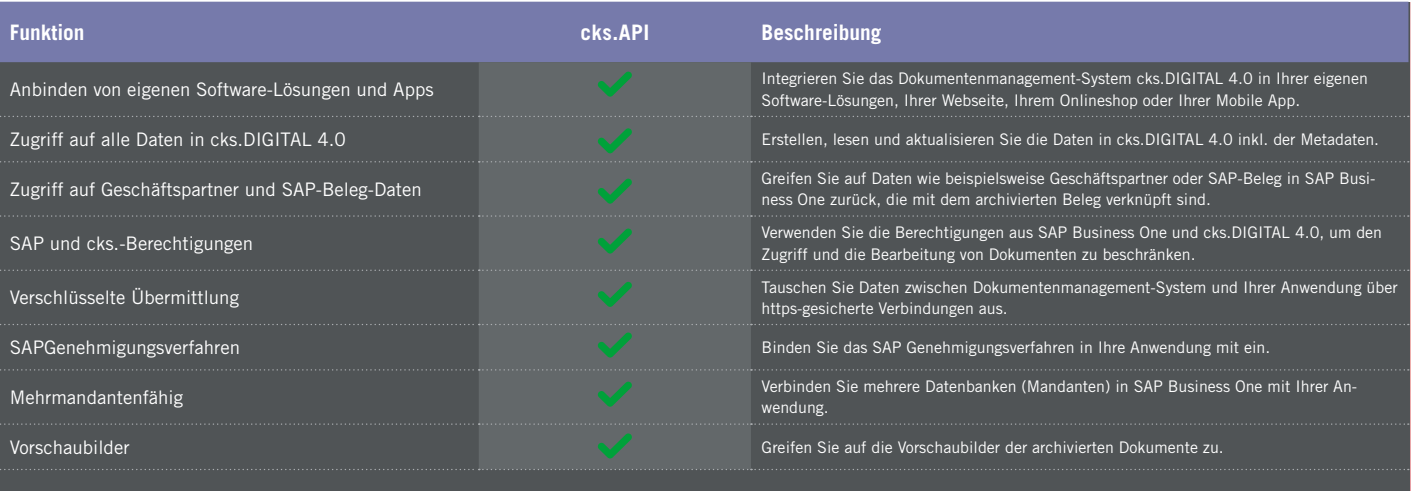

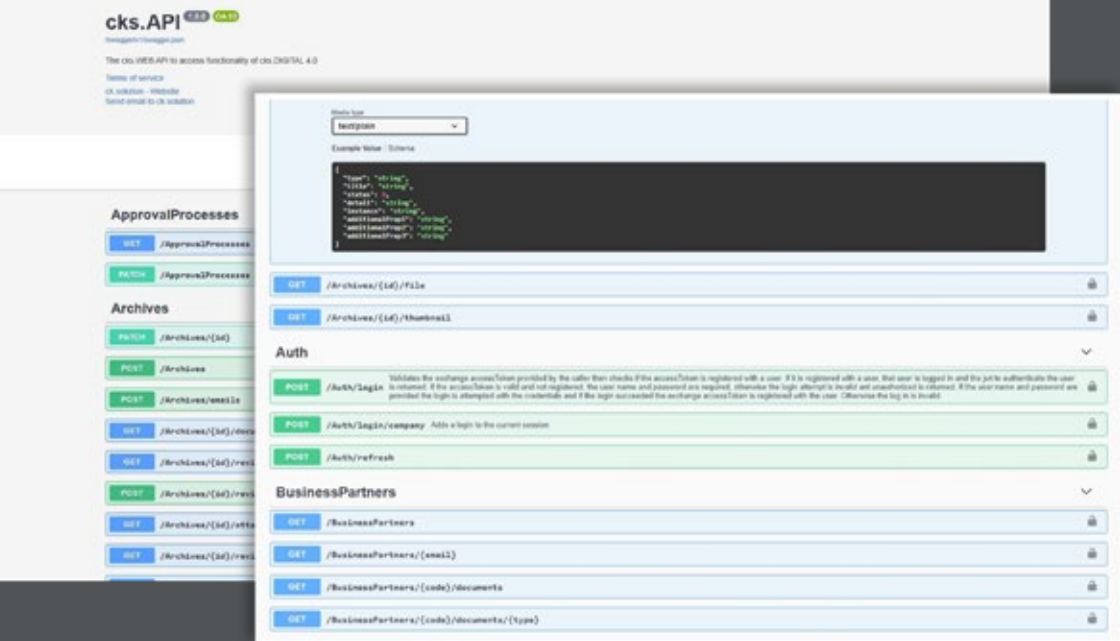